## SAP ABAP table CRMC\_PRP\_RANK\_PR {PPR Rank Assignments for PPR Rank Profile}

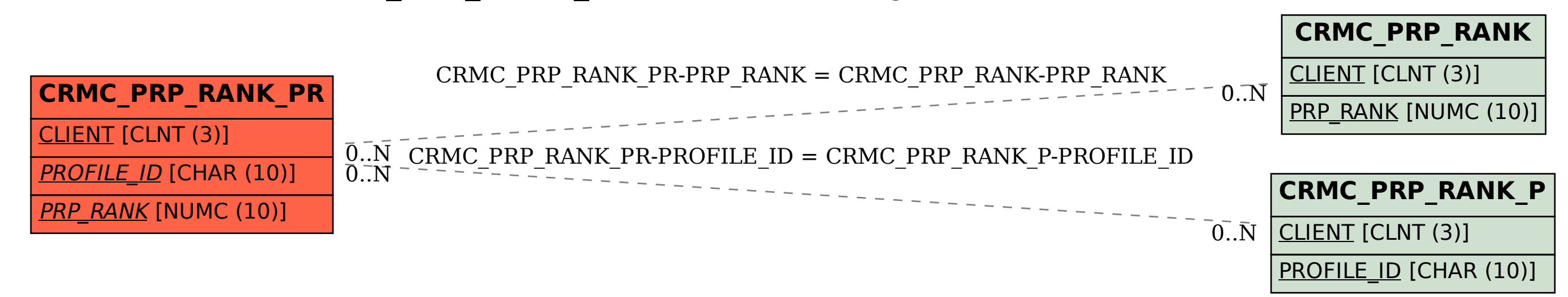